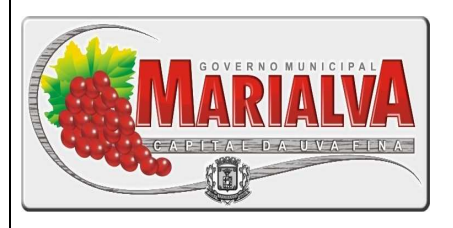

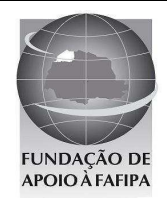

# **PREFEITURA MUNICIPAL DE MARIALVA ESTADO DO PARANÁ**

#### **R E F . E D I T A L N º 0 0 1 / 2 0 1 0 – E M P R E G O P Ú B L I C O**

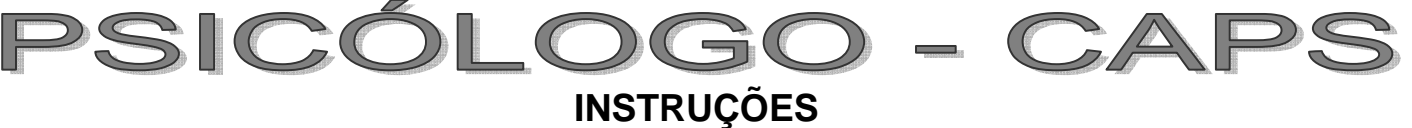

- Você está recebendo do fiscal um Caderno de Questões com 25 (vinte e cinco) questões numeradas sequencialmente que compõem a prova objetiva.
- Composição da Prova:

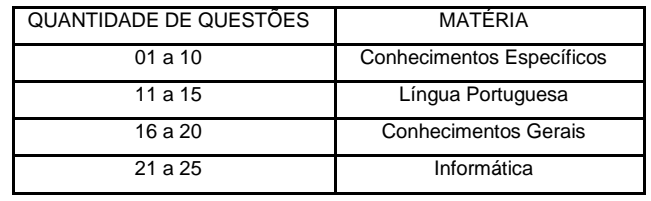

Você receberá, também, a Folha de Respostas personalizada para transcrever as respostas das questões da prova objetiva.

# **ATENÇÃO**

- 1- É proibido folhear o Caderno de Questões antes da autorização do fiscal.
- 2- Após autorização, verifique se o Caderno de Questões está completo, sem falhas de impressão e se a numeração está correta. Confira também se sua prova corresponde ao cargo para o qual você se inscreveu. Caso haja qualquer divergência, comunique o fato ao fiscal imediatamente.
- 3- Confira seu nome completo, o número de seu documento e o número de sua inscrição na Folha de Respostas. Caso encontre alguma divergência, comunique o fato ao fiscal para as devidas providências.
- 4- Você deverá transcrever as respostas das questões objetivas, que será o único documento válido para a correção das provas. O preenchimento da Folha de Respostas é de inteira responsabilidade do candidato.
- 5- Para realização da prova o candidato deverá utilizar caneta esferográfica transparente, com tinta de cor azul ou preta.
- 6- Leia atentamente cada questão da prova e assinale, na Folha de Respostas, a opção que a responda corretamente. Exemplo correto da marcação da Folha de Respostas:
- 7- A Folha de Respostas não poderá ser dobrada, amassada, rasurada ou conter qualquer marcação fora dos campos destinados às respostas.
- 8- Na correção da Folha de Respostas, será atribuída nota 0 (zero) às questões não assinaladas, que contiverem mais de uma alternativa assinalada, emenda ou rasura, ainda que legível.
- 9- Você dispõe de 3h30min (três horas e trinta minutos) para fazer a prova, incluindo a marcação da Folha de

Respostas. Faça-a com tranquilidade, mas controle seu tempo.

- 10- Você somente poderá deixar definitivamente a sala de prova após 60 (sessenta) minutos de seu início. O candidato somente poderá retirar-se do local de realização da prova levando o caderno de questões após o encerramento da prova, devendo, obrigatoriamente, devolver ao fiscal a Folha de Respostas assinadas. As provas estarão disponibilizadas no site da FAFIPA (www.fafipa.org), a partir da divulgação do Gabarito Preliminar. O candidato poderá anotar o gabarito no verso da capa da prova e levar consigo.
- 11- Os 03 (três) últimos candidatos da sala só poderão sair juntos e após a conferência de todos os documentos da sala e assinatura do termo de fechamento.
- 12- Durante a prova, não será permitida qualquer espécie de consulta ou comunicação entre os candidatos, nem a utilização de livros, códigos, manuais, impressos ou anotações, calculadoras, relógios, agendas eletrônicas, pagers, telefones celulares, BIP, Walkman, gravador ou qualquer outro equipamento eletrônico. A utilização desses objetos causará eliminação imediata do candidato.
- 13- Os objetos de uso pessoal, incluindo telefones celulares, deverão ser desligados e mantidos dessa forma até o término da prova e entrega da Folha de Respostas ao fiscal.
- 14- Qualquer tentativa de fraude, se descoberta, implicará em imediata denúncia à autoridade competente, que tomará as medidas cabíveis, inclusive com prisão em flagrante dos envolvidos.

ED 07

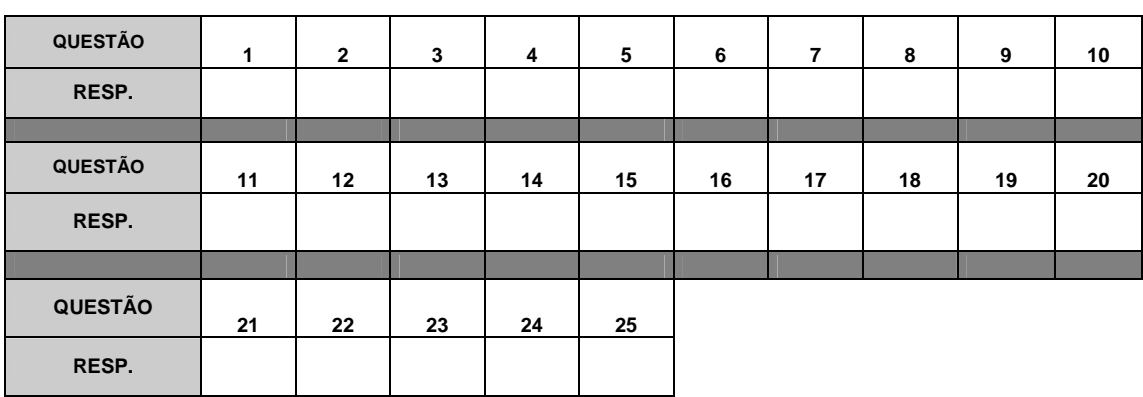

# **FOLHA PARA ANOTAÇÃO DAS RESPOSTAS DO CANDIDATO**

#### **QUESTÃO 08**

**De acordo com a Psicanálise na segunda teoria do Aparelho psíquico, são descritos três instâncias diferenciadas: o id, o ego e o superego. Nesta perspectiva, analise as assertivas e assinale a alternativa que aponta a(s) correta(s).** 

- **I. O Ego é considerado o Pólo Pulsional da Personalidade.**
- **II. Os conteúdos no Id são a expressão psíquica das pulsões, são inconscientes, por um lado hereditários e inatos e, por outro, recalcado e adquirido.**
- **III. Do ponto de vista dinâmico o id representa, no conflito neurótico, o pólo defensivo da personalidade, apresenta mecanismos de defesa, motivados pela percepção de um afeto desagradável.**
- **IV. Do ponto de vista econômico, o ego surge como um fator de ligação dos processos**
- QUESTAO 02 síguicos. **Em relação à missão primordial do Código de ética**
- (A) **Apenasional, assinale a alternativa correta.** (<del>8</del>) Novematizar pa natureza técnica do trabalho, dentro de
- (C) Aperias que Políticas.
- (B) Normatiza e evinduzir convicções Políticas. (B) Normatizar e vinduzir convicções Políticas.<br>(C) Normatizar a Natureza técnica do Trabalho.
- **QUESTÃO 09** rar, dentro de valores relevantes para a **Assinale a alternativa que apresenta a sequência**  sociedade e para as práticas desenvolvidas, um padrão de rena <sup>ut</sup>a a <sup>ut</sup>ilizada que reconhecimento socialera pia
- **Cognitiva. QUESTÃO 03**go, Associação Livre, Aliança Terapêutica,  $\mathbf{Q}_{\text{ref}}$ g õude $\mathbf{Q}_{\text{S}}$ a, que casa refere $_{\text{sp}}$ anos e sapectos de  $\mathbf{Q}_{\text{ref}}$ papéis. **comportamento, pensamentos e atitudes de uma**
- (B) PRSSP3mo LUBlalS<del>o</del> BolognEargencia de Leituras, tare es **repugnantes de milhação no pasistentes in a limago** nais? Persanalidade total ádeos e inacees.
- (d) **Associatozac**o livre, Aliança Terapêutica, Neutralidade,
- (B) Fan Seuventonico.
- (B) FORMORGO inversão de Papéis, duplo Múltiplo técnica (D) Footerspélino, identificação de crenças Irracionais e pensamentos automáticos. **QUESTÃO 04**

- QUEST**ÃO <sup>T</sup>RO**ria Psicanalítica, o processo pelo qual a **Na Álise ratule Opsical Mai í lea, o cota cára e a conceito para** a **a conceito de a expressar o processo pelo qual um impulso é resistências que ela suscita, seria uma espécie de modificado de forma a ser expresso em trabalho psíquico que permite ao sujeito aceitar conformidade com as demandas do meio, ou seja, o certos elementos recalcados e libertar-se de influêssia é des viaus anismos caranstitivos a méxico aceitos, denomina-se processo chama-se**
- (A) Bennhaya gão.
- (B) Projeção. (B) Perlaboração.
- (e) Aesi<sub>ec</sub>amento.
- (**B**) **AbrnegacãReativa.**

#### **QUESTÃO 05**

#### Relacion**e IN GUIA ROR EU GUIDA**, assinale a **alternativa que apresenta a sequência correta.**

- Vacina contra H1N1 pode dar falso positivo para HIV, diz Anvisa **Segundo <del>p</del>gância, false cen ula de pode ocorrer após** 3. Transtorno Dell'<del>Anina</del>ção.
	- **Alteração em anticorpo 'engana' teste mais comum 4. Transtorno Psicótico Breve.**
	- 5. Transtorno <del>Aliza</del>sa Brasil.

Nota da Agênsia Nacio<del>na I</del>da Yigilân ne Sanitária (Anvis<del>a) riskola</del>o qunca&eraes&oas ques tomanam a vacina<sub>si</sub>hto Mas contra a esconzofreina, podem dios resultada masitivo para bliVos <del>aspressi</del>vo ser o vírus **B**ue prexecse de Ainhstrafissiundo que téra iona malian, Inocênci**le r***îs* **în enea de "Transisan de Laborat**órios". **do Departamento de Doenças Sexualmente Transmissíveis e Aids (DST/Aids) do Ministério da Saúde, o falso resultado positivo pode ocorrer até**  112 di<del>anen as genes meses</del> se vacinado contra a **gripe. O problema já havia sido detectado pela Anvisa em março, mas foi abordado nesta sexta-feira (21) pelo comprometimento significativo no**  DST/Aidhc*i*d amento social sou acapâcio a dizia que **"podem ser obtidos resultados falso-positivos em E. Combinam-se dois conceitos no Diagnóstico**  testes <sub>de s</sub>imuno para méticos em para im*e*intecção <sub>de</sub> de **anticorpos contra o vírus da Imunodeficiência transtorno tem curta duração, inferior a um**  Humanaês, p**eldymenos un úlia, em segunalite** ugar o **especialmente, HTLV-I, devido à produção de IgM transtorno pode se desenvolver em resposta em resposta à vacina contra Influenza A(H1N1)". a um severo estressor psicológico ou grupo**  O fals**o resultado aco**ntece porque a vácina contra a **C. Transtorno idêntico em todos os aspectos à**  estensaren iajdex<del>deto</del> (<del>bala</del>) duração sue le de l si<del>ntBlf2s</del> refultagonim minimo um de sorper*e*nt, **D. Caracteriza-se pelo único sintoma de Transtorno de memória que causa** 

- **gripe aumenta a produção de um anticorpo,**
- (A) **chamado de IgM (o primeiro batalhão de defesa do** (B) **Organismo), que "engana" o Elisa, o teste mais**
- (C) **comum feito no Brasil para diagnosticar o vírus da**
- (D) Alds.2**Essa reação faz o organismo reproduzir uma condição parecida com aquela de quem tem o vírus**
- **HIV. QUESTÃO 06**  *O técnica Lálian inocência dessenta um grupo de la técnica de la técnica de la técnica de la técnica de la técnica de la técnica de la técnica de la técnica de la técnica de la técnica de la técnica de la técnica de la t* padrão da rede pública de <sub>a</sub>saúde em casos de **resultado positivo para HIV já é fazer a contraprova por meio de outro tipo de exame, o Western Blot, movimento. Assinale abaixo a alternativa composta mais caro. [...]**  B<del>OI e S&</del> Grupo de estruturas cerebrais.<br>A) ନ୍ଦୁର୍ଣ୍ଣ୍ୟାଣ୍ଣ୍ଣ ela <sub>p</sub>ara motivo para pânico<sub>n</sub> "Ningu<del>á</del>m" e<del>str</del>utura<del>la cerebrais, licque ajudam e</del>m reganar da emografico posi<del>tivemen</del>ta Hev languaser a*spectiv*antova
- **precisa**se preocupar porque nenhum paciente vai (A) AMGYAALA, HAipBaahBo, mguyo, pajilo panigalado ng ugm
- (B) **FASSESI<sub>D</sub>O, resultada apositivo e aportau e sesia feita**ira sobtraprova", afirmou Lilian. De acordo com ela,
- (C) Amhum paciente pá informado <sub>n</sub>ge que tem o vírus
- **HIV sem que seja feita antes a contraprova.**  (D) EU **Bo fron faul exerig dalla professa per l'albo coleta** por la lobo Em entrevista coletiva nesta sexta-feira (21) no Rio <br>Em entrevista coletiva nesta sexta-feira (21) no Rio
- **de Janeiro, o ministro da Saúde José Gomes QUESTÃO 07 Temporão alertou sobre o falso resultado positivo. A síndrome caracterizada como uma forma crônica "Quando acontece esse falso positivo, que são de transtorno factício com sintomas físicos, que casos raros, qual é a consulta? É muito simples: podem ser totalmente fabricados, auto-infligidos, ou isso só acontece dentro de 30 dias a partir do apresentados com exageros de condições físicas mam asclarec**ido.
- **(B) Garantirá o anonimato das pessoas, grupos ou pré-existentes, em que a pessoa que busca em organizações. grande p**arte da sua vida admissão so permanencia **ensann<del>aspitai</del>s, com frequência com nomes**
- **(C) Garantirá que os resultados das pesquisas ou estudos, não sejam divulgados e repassados aos participantes. papel do doente e não de colher qualquer benefício diferentes, e possuem a necessidade de assumir o**
- **(D) Garantirá o acesso das pessoas grupos ou econômico ou para garantir um melhor cuidado ou organizações aos resultados das pesquisas ou estudos, bem estar físico, é chamado de**
- (A) **anó some de Consectamento sempre que assim** o
- (B) **SFREIGHEU**de Capgras.
- (C) Síndrome de Münchausen.
- (D) Síndrome de Prader Willi.

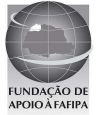

**componentes que potencializam a ação da vacina, estiver um pouco acima, pode fazer a resposta imunológica ter uma reatividade cruzada: acabar dando positivo para várias outras coisas."** 

 **"Não tem nenhuma gravidade, do ponto de vista que a pessoa não está realmente infectada, mas a contraprova é importante", diz Cunha-Neto.** 

Adaptado de <<u>http://g1.globo.com/brasil/noticia/2010/05/vacina-contra-</u> **h1n1-pode-dar-falso-positivo-para-hiv-diz-anvisa.html>. Acesso em 20 mai 2010.** 

#### **QUESTÃO 11**

**Assinale a alternativa correta quanto ao conteúdo do texto.** 

- (A) Não é comum o encadeamento de falsos-positivos.<br>(B) Todas as pessoas que se vacinaram terão de faz
- Todas as pessoas que se vacinaram terão de fazer a contraprova.
- (C) A vacina contra H1N1 pode oferecer risco de transmissão de HIV.
- (D) Aqueles que tomaram a vacina correm o risco de contrair HIV.

#### **QUESTÃO 12**

**"Dando positivo, ela vai refazer esse teste, com um teste mais sofisticado, e esse vai dar, com certeza, se ela é positivo ou não", afirmou."** 

 **A oração destacada acima pode ser substituída, sem prejuízo para o contexto em que se encontra, pela oração** 

- (A) apesar de dar positivo.
- para dar positivo.
- (C) quando der positivo.
- (D) caso dê positivo.

#### **QUESTÃO 13**

#### **Assinale a alternativa que NÃO contém dígrafo.**

- (A) Risco
- (B) Batalhão
- (C) Contra
- (D) Questão

#### **QUESTÃO 14**

#### **Assinale a alternativa cuja forma verbal se encontra no modo subjuntivo.**

- (A) "Nota da Agência Nacional de Vigilância Sanitária (Anvisa) revela que as pessoas..."
- (B) "...os componentes que potencializam a ação da vacina, estiver um pouco acima..."
- (C) "...só acontece dentro de 30 dias a partir do momento em que a pessoa tomou a vacina."
- (D) "...o ministro da Saúde José Gomes Temporão alertou sobre o falso resultado positivo."

#### **QUESTÃO 15**

#### **Assinale a alternativa em que a expressão destacada NÃO está substituída corretamente pela que se apresenta entre parênteses.**

- (A) "...a partir do momento em que a pessoa tomou a vacina." (a tomou)
- (B) "...podem ter resultado positivo para HIV mesmo sem ter o vírus..." (tê-lo)
- (C) "...IgM (o primeiro batalhão de defesa do organismo), que "engana" o Elisa..." (engana-a)
- (D) "...os componentes que potencializam a ação da vacina..." (a potencializam)

# **CONHECIMENTOS GERAIS**

#### **QUESTÃO 16**

**"Entre outras transformações representativas, as últimas décadas viram surgir um sem-número de inovações tecnológicas e organizacionais aplicadas à produção, novos arranjos produtivos foram introduzidos e novas institucionalidades nas relações entre capital, trabalho e governo, nos níveis micro, meso e macrorregulatórios, foram edificadas em todos os países industrializados." (HORN; COTANDA; PICHER, p. 1062, In: Dados Revista de Ciências Sociais, v. 52, n. 4, 2009)** 

 **O Excerto acima, de maneira geral, se refere às transformações ocorridas no contexto da chamada "Globalização" e, de maneira específica, pontua um processo denominado de** 

- (A) Organização sócio-cultural.
- (B) Reestruturação produtiva.
- (C) Fordismo.
- (D) Divisão social do trabalho.

#### **QUESTÃO 17**

**Os conflitos no Oriente Médio entre palestinos e israelenses assumem várias dimensões como a territorial, política, econômica, ideológica, cultural e religiosa, dentre outras. Assinale a alternativa que apresenta a opção religiosa da maioria dos palestinos e da maioria dos israelenses.** 

- (A) Os palestinos são sunitas e os israelenses são xiitas.
- (B) Os palestinos são muçulmanos e os israelenses cristãos.
- (C) Os palestinos são budistas e os israelenses islâmicos.
- (D) Os israelenses são judeus e os palestinos muçulmanos.

### **QUESTÃO 18**

**A atual Constituição Federal do Brasil foi promulgada no dia 5 de outubro de 1988. A Constituição é a lei maior, é a Carta Magna, que organiza o Estado brasileiro. Até 1988 vigorou outra Constituição. Assinale a alternativa que apresenta a Carta Magna que a Constituição de 1988 veio substituir.** 

- (A) Constituição de 1970.
- (B) Constituição de 1964.
- (C) Constituição de 1967.
- (D) Constituição de 1946.

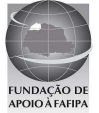

#### **QUESTÃO 19**

**O título de Patrimônio da Humanidade é concedido pela Organização das Nações Unidas para a Educação, a Ciência e a Cultura (UNESCO) a monumentos, edifícios, trechos urbanos, cidades e diversos ambientes naturais de valor histórico, estético, arqueológico, científico, etnológico ou antropológico. Assinale a alternativa que apresenta somente as localidades brasileiras que receberam o título de Patrimônio da Humanidade da UNESCO.** 

- (A) Parque Nacional do Iguaçu, Centro histórico de Olinda, Centro histórico de Salvador, Cidade histórica de Ouro Preto.
- (B) Museu Histórico de São Paulo, Parque Nacional Serra da Capivara, Cidade histórica de Petrópolis, Parque Nacional Serra da Canastra.
- (C) Centro histórico da Cidade de Goiás, Brasília, Centro histórico de Paraty, Litoral Norte da Cidade do Rio de Janeiro.
- (D) Complexo de Conservação da Amazônia Central, Parque Nacional das Emas, Atol das Rocas, Cidade histórica de Curitiba, Cristo Redentor da cidade do Rio de Janeiro.

#### **QUESTÃO 20**

- **Em 2000 o Governo Federal criou o Programa Genoma que ficou sob a coordenação do Ministério da Ciência e Tecnologia. Este programa visou incluir o Brasil dentre as nações que vinham desenvolvendo pesquisas mais avançadas, no campo aberto, com o sequenciamento do DNA. Assinale a alternativa que melhor descreve os objetivos desse programa.**
- (A) Desenvolvimento de pesquisas e produtos para melhoramento genético do rebanho bovino nacional e melhoramento genético do povo brasileiro.
- (B) Incentivo ao desenvolvimento de pesquisas no campo da clonagem humana.
- (C) Isenção fiscal para os laboratórios de pesquisas farmotecnológicas e biotecnológicas.
- (D) Preservação de recursos genéticos e desenvolvimento de produtos e processos biotecnológicos importantes para a produção industrial, agropecuária e saúde humana.

# **INFORMÁTICA**

#### **QUESTÃO 21**

**Sobre a utilização do atalho ctrl+home no Microsoft Office Excel 2007, no sistema operacional Windows XP Professional, assinale a alternativa correta. Obs.: Utilizando instalação e configuração padrão (Português Brasil). A utilização do caractere + é usada apenas para interpretação.** 

- (A) Vai para o início de uma planilha.
- (B) Recua para a célula a esquerda.
- (C) Move o cursor para o início na linha na qual a coluna está selecionada.
- (D) Seleciona o conteúdo de uma célula.

## **QUESTÃO 22**

**A respeito de dispositivos de armazenamento de leitura e gravação, identifique e assinale a alternativa INCORRETA.** 

- (A) Memória ROM.
- (B) DVD-RW.
- (C) Memória RAM.
- (D) Hard Disk.

#### **QUESTÃO 23**

**Sobre a utilização do BrOffice.org Writer, assinale a alternativa INCORRETA.** 

 **Obs.: Utilizando o sistema operacional Windows XP Professional, instalação e configuração padrão (Português Brasil). Versão utilizada do BrOffice.org Writer 3.2.0. A utilização do caractere + é usada apenas para interpretação.** 

- (A) A tecla de atalho ctrl+s é utilizada para salvar um documento.
- (B) A tecla de atalho ctrl+b é utilizada para formatar texto em negrito.
- (C) A tecla de atalho ctrl+enter é utilizada para quebrar uma página.
- (D) A tecla de atalho ctrl+d é utilizada para apagar um texto selecionado.

#### **QUESTÃO 24**

**Sobre a utilização do compactador WinRar, analise as assertivas e, em seguida, assinale a alternativa que apresenta a(s) correta(s).** 

 **Obs.: Utilizando instalação e configuração padrão (Português Brasil). Versão do WinRaR instalado 3.71.** 

- **I. Com a utilização do WinRaR é possível descompactar arquivos compactados com extensão ".tar".**
- **II. No menu "Opções" ao clicar no submenu "Configurações" irá abrir uma janela "Configurações" na guia "Segurança" é possível definir uma senha, obrigatória para descompactar o arquivo.**
- **III. Os arquivos com extensão ".iso" não são suportados pelo WinRaR, ou seja, não conseguem descompactar.**
- **IV. A extensão de arquivo ".gz" é a extensão padrão utilizada pelo winRaR.**
- (A) Apenas I.
- (B) Apenas I e IV.
- (C) Apenas VI.<br>(D) Apenas II e
- Apenas II e IV.

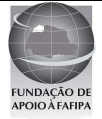

## **QUESTÃO 25**

**Sobre a utilização do BrOffice.org Writer, analise as assertivas e, em seguida, assinale a alternativa que aponta a(s) correta(s).** 

 **Obs.: Utilizando o sistema operacional Windows XP Professional, instalação e configuração padrão (Português Brasil). Versão utilizada do BrOffice.org Writer 3.2.0.** 

- **I. Para salvar um documento como PDF é necessário acionar o atalho "ctrl+p" e marcar a opção "Imprimir em um arquivo" assim irá gerar um arquivo com extensão ".prn".**
- **II. Existe a opção para "Exportar diretamente para PDF", onde exporta o documento atual diretamente como PDF, com opção para informar o local de destino do arquivo, e não é mostrada nenhuma caixa de diálogo de configurações.**
- **III. Ao selecionar a opção "Visualizar no navegador da Web" disponível no menu "Arquivo", irá abrir o navegador de internet padrão e carregar o PDF referente ao documento atual que está aberto.**
- **IV. Após selecionar uma parte do texto do documento atual e clicar no ícone "Pincel de Estilo," disponível na barra "Padrão", o BrOffice.org Writer irá copiar a formatação do último caractere selecionado e a do parágrafo que contém o caractere.**
- (A) Apenas I.

.

- (B) Apenas II.<br>(C) Apenas II
- Apenas II e IV.
- (D) Apenas I, II e III.

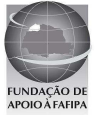